Dovoljena je uporaba literature (Učilnica in vse, kar prinesete s seboj), prepovedana pa je vsakršna komunikacija.

#### **1. Skupne povezave**

Dva kolesarja sta šla istočasno na pot. Za vsako povezavo sta potrebovala enako časa. Napiši funkcijo **skupne\_povezave(pot1, pot2)**, ki vrne število povezav, ki sta jih prevozila skupaj. Poti sta podani z nizom zaporednih črk, ki

označujejo križišča. Kolesarja na poteh v okvirčku sta skupaj prevozila štiri povezave: IM, EM, TU in UM.

# **2. Najzahtevnejše križišče**

#### Napiši funkcijo

**najzahtevnejse(zemljevid)**, ki vrne tisto рI križišče, ki ga obkrožajo povezave z največ različnimi veščinami. Če je možnih odgovorov več, naj vrne enega od njih. Zemljevid je podan kot slovar, katerega ključi so pari (tuple) križišč, pripadajoče vrednosti pa množica veščin, ki jih je potrebno uporabiti na povezavi.

Za primer na zemljevidu funkcija vrne I ali M, saj ju obkrožajo povezave s šestimi različnimi veščinami (I, na primer, obkrožajo gravel, trava, stopnice, robnik, lonci, avtocesta).

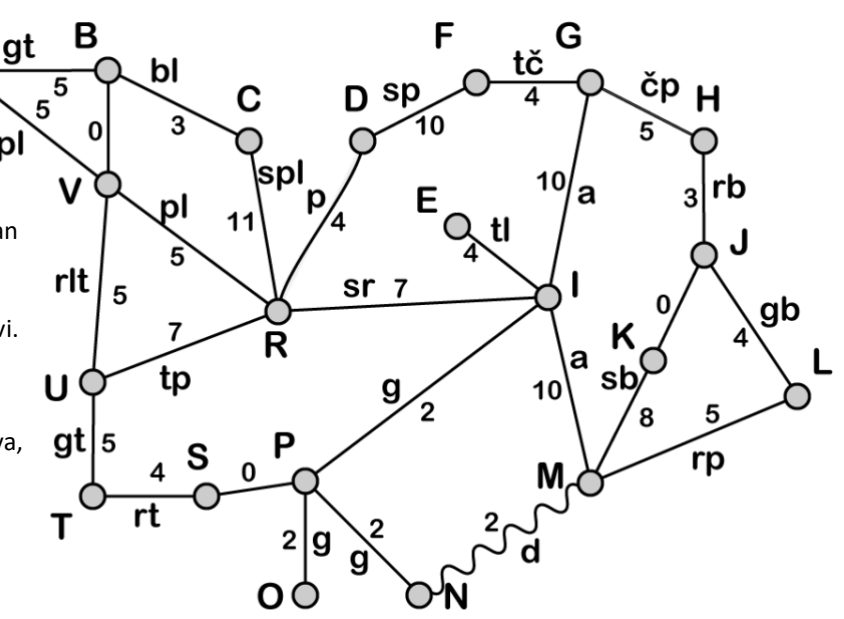

## **3. Branje zemljevidov**

Zemljevid je shranjen v datoteki v takšni obliki, kot jo kaže slika na desni. Napiši funkcijo **preberi\_zemljevid\_povezav(ime\_datoteke)**, ki prejme ime datoteke z zemljevidom in vrne slovar, katerega ključi so veščine, pripadajoče vrednosti pa množica povezav (povezava je podana s parom križišč), ki zahtevajo to veščino. Za primer na sliki mora vrniti {"trava":

BF-FRI: trava, gravel, pesek BF-FDV: pesek BF-EF: FRI-EF: trava

{("BF", "FRI"), ("FRI", "EF")}, "gravel": {("BF", "FRI")}, "pesek": {("BF", "FRI"), ("BF", "FDV")}.

## **4. Izbire, izbire, izbire**

Ker je prva prioriteta Mestne občine Ljubljana (MOL) varnost kolesarjev, so sprejeli predpis, po katerem smemo iz vsakega križišča voziti le v križišča, katerih ime je po abecedi kasnejše od trenutnega: iz D smemo v R, obratno pa ne.

Kolesarji se, kot vedno, usajajo, zato bi MOL rad pokazal, da v ničemer ne omejuje svobode kolesarjev. MOL prosi, da sestaviš funkcijo **stevilo\_poti(odkod, kam, zemljevid)**, ki vrne število možnih načinov, na katere lahko pridemo od odkod do kam. Klic stevilo\_poti("G", "N", zemljevid) vrne 3 (možne poti so GIMN, GHJKMN, GJLMN).

## **5. Razredni kolesar**

Napiši razred Kolesar.

- Konstruktor prejme začetno točko, zemljevid in množico veščin, ki jih kolesar obvlada.
- Metoda premik(kam) ga premakne s trenutne točke na podano, vendar le, če obstaja povezava s trenutne točke do podane in kolesar obvlada potrebne veščine. Sicer pa zleti s ceste in se ne premakne nikoli več. (Sam si je kriv: pa naj se nauči skakati čez robnike, če hoče voziti po ljubljanskih kolesarskih stezah!
- Metoda lokacija() vrne trenutno lokacijo ali None, če je kolesar obležal pod cesto.

ASA**IM**WGVI**EM**HEU**TUM**VIVHIV OIM**IM**AWAR**EM**MPB**TUM**GIBTIOWE